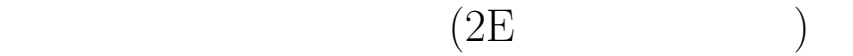

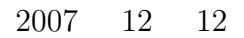

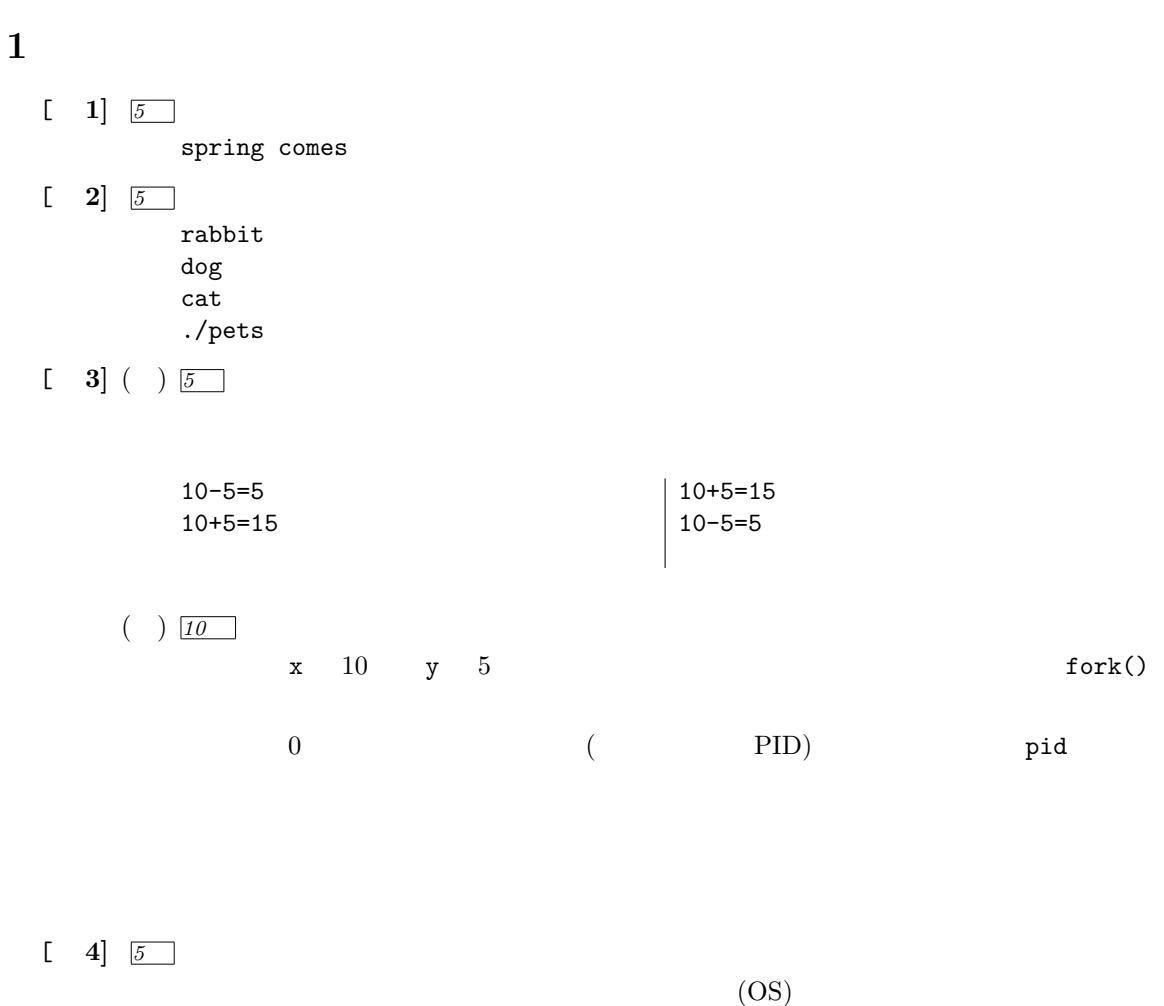

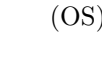

 $\overline{\text{OS}}$ 

[ **5]** *10*

 $if$ 

**2** ネットワークプログラミング [ **1]** *10* IP  $(1)$  $($  $IP$  $($ 

 $\begin{bmatrix} 2 \end{bmatrix}$  $[a] \; \text{socket}( ) \qquad \qquad [b] \; \text{connect}( ) \qquad \qquad [c] \; \text{write}( ) \qquad \qquad [d] \; \text{read}( )$ or send() or recv()  $[e] \text{ close}()$   $[f] \text{ bind}()$   $[g] \text{ listen}()$   $[h] \text{ accept}()$ 

 $\begin{bmatrix} 3 \end{bmatrix}$   $\begin{bmatrix} 14 \end{bmatrix}$ 

server.sin\_family=AF\_INET; server.sin\_port = htons(4320); server.sin\_addr.s\_addr=inet\_addr(hoge); t=socket(AF\_INET, SOCK\_STREAM, 0); connect(t, (struct sockaddr \*) &server, sizeof(server)); fgets(message, 80, stdin);

send(t, message, strlen(message),0);

close(t);

**3** コンピューターグラフィックス

```
[ 1] 20
#include <stdio.h>
#include <GL/glut.h>
void draw(void); \frac{1}{2} //
//====================================================================
// main
//====================================================================
int main(int argc, char *argv[])
{
  glutInit(&argc, argv); \frac{1}{\sqrt{3}} // GLUT
  glutInitDisplayMode(GLUT_RGBA); \frac{1}{2}glutCreateWindow("for test"); // window<br>glutDisplayFunc(draw); //
  glutDisplayFunc(draw); \frac{1}{2}<br>glClearColor(1.0, 1.0, 1.0, 1.0); \frac{1}{2} (\frac{1}{2})
  glClearColor(1.0, 1.0, 1.0, 1.0); //<br>glutMainLoop(); // GLUT
  glutMainLoop();
 return 0;
}
//====================================================================
\frac{1}{2}//====================================================================
void draw(void)
{
  glClear(GL_COLOR_BUFFER_BIT);
  // ---- 逆三角形 ---------
  glColor3d(1.0, 0.0, 0.0); // (RGB)
  glBegin(GL_TRIANGLES); \frac{1}{\text{glVert} \cdot \text{glVert}}g1Vertex2d( 0.0, -0.7);glVertex2d( 0.7, 0.7);
  glVertex2d(-0.7, 0.7);
  glEnd(); // 終了
  glFlush(); \frac{1}{2} //
}
```